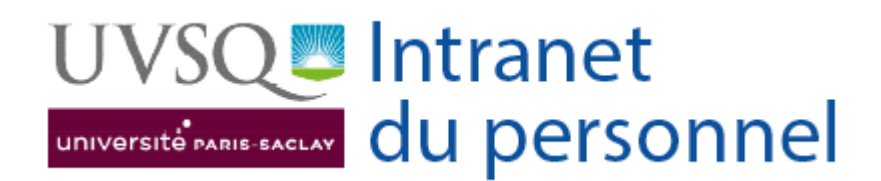

## **SE DÉCONNECTER DU PORTAIL DES PERSONNELS**

Pour vous déconnecter du Portail des personnels, cliquez sur le bouton ci-dessous : Vos identifiants vous seront demandés lors de votre prochaine connexion.

**[Déconnexion](https://www.personnels.uvsq.fr/identification/logout)**